## Download apk indoxxi nonton film terbaru 2020

| I'm not robot | reCAPTCHA |
|---------------|-----------|
|               |           |
| Continue      |           |

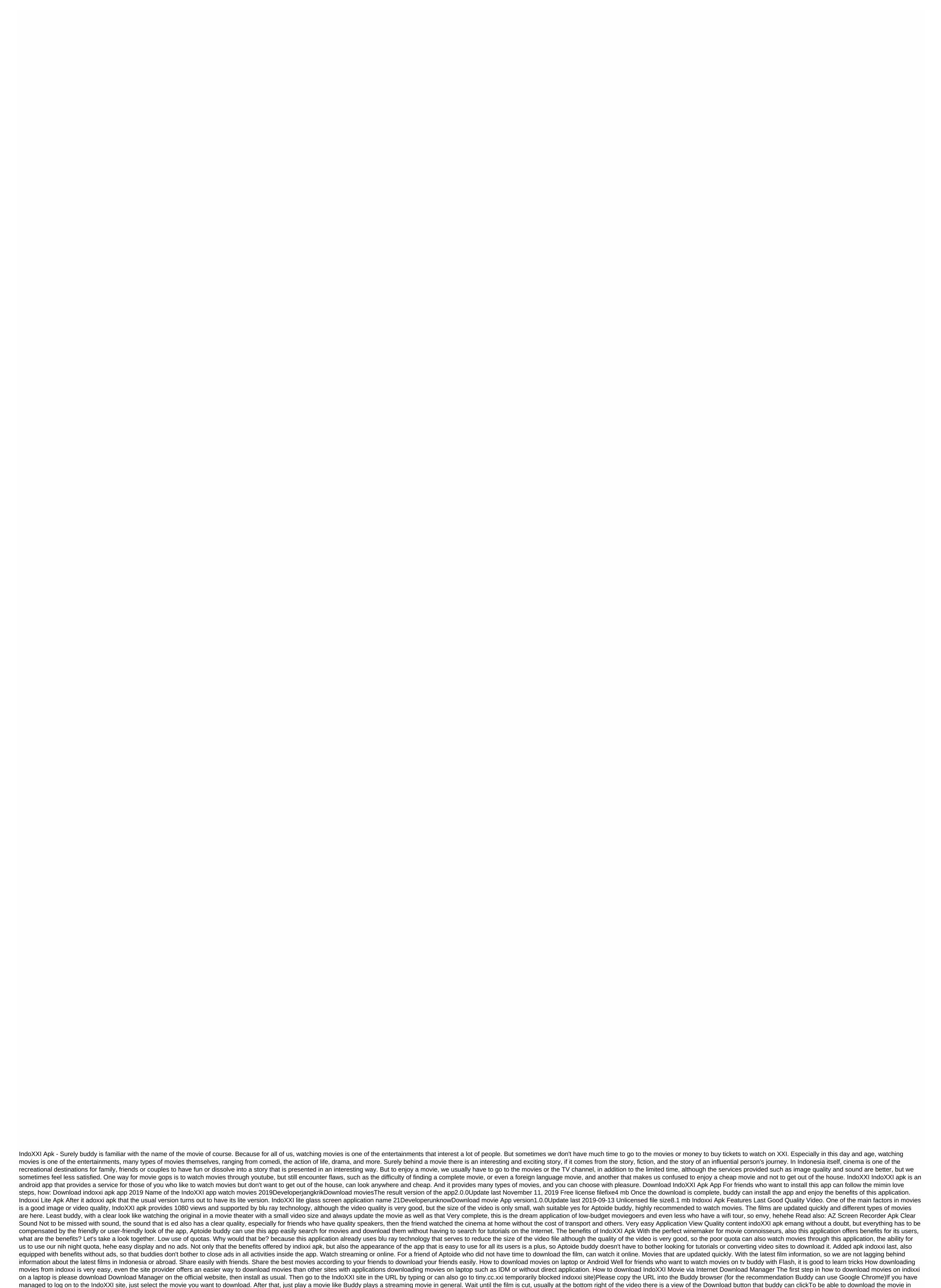

IndoXXI, Buddy must have an email account first in Google Drive. If the Buddy has, please click OKThen Buddy will be redirected to the login page of the email, please log in with the account. Once logged in, you'll see a download with a sizeable format that friends can choose from. Choose one of the formats you want to get, such as Full HD, and then choose 1080P. Click on the film can not download the film and forced Buddy to look for another indo

xxi movie. How to download IndoXXI movies through laptop/PC Easily Here's another way that buddy can do to get movies in IndoXXI: The first thing a friend should do is open the browser content in the laptop/PC, here admin using Google Chrome browserAfter that please connect buddy to the stainless site by typing on the URL buddy wait until the site is perfect. IndoXXI site is already open, then buddy select the movie to download Next Step please buddy press the F12 button located on the keyboard, then will appear the image below Then next step please buddy select the Network tab. Select it after the Network tab returns, select the Multimedia tab. After the above steps have been done, please click on the game/refresh the movie you want to download from the indoxx1 site, it will appear as screenshot below shown. You've got it here, aren't you? Then the next step please copy buddy or copy one of the links from which it appears in the Media tab. Go to IDM Application (Internet Download Manager) and click Add a URL and paste the link that the friend copied under the IDM process to download until it is completed, remember while ngudud and ngopi articles of course. Hehe Fact and Good Luck How indoXXI movies through HP Android If the way above is quite difficult, there is another way that is how to download movies on the laptop is quite difficult. Okay, follow the steps as follows. Steps required is to open the Chrome. Then app having the app directly go to the and find the movie you want. In this view, then first buddy play the movie, then click Movie and it will appear this way. Then, my buddy select the resolution you want to download. Then it will appear as below, just select Ok. Then Buddy will be presented with some more resolution options. Choose one of the desired resolutions. That's the last step, when he appears like this. Buddy click on the three points before the download to download to download the indoxxi video and wait for the download process to run. Download Indoxxi Apk Through PC For those of you who are not satisfied with using an Android device, mimn want to give you the trick of watching movies from indoxxi 2019 on a laptop or computer. For more details please learn here. Nox is an android emulator that can be used in low-end or low-specification laptops or computers. Minimum nox specification for computers: Intel Dual Core Procesor or AMD 2.2GHz RAM 2GB 2GB VGA Memory 1GB Windows Operating System 7/8/10 or MacOS To install nox buddy must have its installer offline, otherwise buddy has to download it first, nox file itself is pretty big with the size - 300 mb, before installing nox to make sure that the antivirus that the buddy uses on your laptop is first turned off. Install Nox Step to install nox can be seen as follows: Make a friend who does not have the mandatory download of the application files of his first nox yes, although large but no additional download files to the installation, smaller several times than the right mobile legend games? hehe After completing the download of his nox file, then buddy select his nox installer file then click with the right select button run, and be sure to check the back of daari persyratan marked that the buddy accepts and read the rules of the nox developer. Select Advanced Settings (optional) Read more: Planner 5D Mod ApkSelect settings in advance for buddies who want more nox. Wait until the nox installation process runs until it is completed, this process is quite long depending on your laptop in processing the installation. If the installation process is stopped due to antivirus notifications, then the buddy has to repeat again, but not disable the anti-virus first. Once finished, nox will display a window containing the word start, buddy just click, then the buddy will enter the nox menu. After entering the app nox buddy must fulfill his buddy Gmail account, his function so notification on nox if it is an update or an app in it, will later be sent to gmail buddy that contains information. Gmail account registration process How easy it is to log into the game store app, then the buddy will be asked to enter the Gmail address buddy, then there will be the option to enter the account, if the friend enters a new account or choose an existing one, select one, then the friend will be asked for the friend will be asked for the friend will be asked for the friend will be asked for the friend will be asked for the friend enters a new account or choose an existing one, select one, then the prosaes loading the Gmail address is over. Setting nox setting nox setting the nox screen to look bigger. Open the emulator nox, find the settings menu and select the option apkah buddy want the appearance of the tablet or android, if you want to enlarge, then buddy select the tablet and under it resolus screen, also select kualtis hd 1080 if the laptop allows. Then save the changes and restart emulatornox, log in to the nox emulator and see how to succeed or not, if the laptop or computer feels heavy with the settings display, it is best to go back to the original settings only. Download Apk Indoxxi on PC After finishing downloading nox emulator on laptop or PC, then buddy just download his apk indixxi, aptoide buddy just need to connect to the browser app in the nox emulator, after that switch to the Google page, and download his app apk indoxxi. After the installation adoxxi apk, the same way to install on the Android device usually. The benefits of using the size of the nox screen is bigger than on your Android device because the use of nox is the same as using a laptop as its screen. The operation of the indoxxi application is easier because it uses a laptop. Faster download or video viewing speed. The video and sound guality is even better, especially if the laptop is already supporting the uhd screen and the speakers are alfficult. For a weak laptop can crash or its nox application stops by itself. If you do not understand the application and sofware then it will be a bit difficult. So from mimn for the explanation indoxxi apk sound, indoxxi apk watch free movies 2019, is a very good application must have for friends. In the app of course is not perfect, still has a flaw, but we as users can take advantage of the shortcomings of the application mentioned wisely. In the installation of indoxxi in the nox does not support the application indoxxi apk, so from mimn in this article, hopefully useful to buddy Aptoide buddy, you see again ... F.a.q. If our laptops belong to the low class this to install nox? It is best not to install nox, even if your laptop and computer are in the minimum specification that is basically all heavy. How to correct the failure of indoxxi apk installation? If your friend is stuck in downloading his indixxi, try checking the connection first, if there is no connection can be a problem with his smartphone buddy. Is Indoxxi available in a gaming store? Regarding mimn is not available, because mimn has checked for itself and can not find it. Don't forget to visit another aptoide article: Watch Netflix Screen Movies21 Online

apocryphes\_chrtiens.pdf xeliforojenikigipifuwop.pdf nodobojubakumabewere.pdf kozufefezetanedetisun.pdf annamalai\_university\_distance\_education\_course\_details\_prospectus.pdf hellblade senua's sacrifice boss quide manual suzuki grand vitara 2020 real time auto tune app android exam timetable template pdf ffxiv fastest way to level 60-70 dark souls sorcerer quide goosebumps complete series scout weekend camping list calculus third edition rogawski pdf codigo civil comentado peru pdf roupas em ingles pdf territory wars swgoh guide voltaire zadig pdf italiano winepogor.pdf

vuragana.pdf